CS 420 Advanced Programming Languages Fall Semester, 2022 Doc 4 Borrowing, Struct, Traits Sep 6, 2022

Copyright ©, All rights reserved. 2022 SDSU & Roger Whitney, 5500 Campanile Drive, San Diego, CA 92182-7700 USA. OpenContent (http:// www.opencontent.org/openpub/) license defines the copyright on this document.

# **More Borrowing**

```
fn main() \{let v = vec![100, 32, 57]; for i in v {
       println!("{}", i);
    }
    v[0];
}
```

```
fn main() \{let v = vec![100, 32, 57]; for i in &v {
       println!("{}", i);
    }
    v[0];
}
```

```
fn main() \{ let mut v = vec![100, 32, 57];
   for i in &v {
       println!("{}", i);
    };
   v[0] = 9;}
```

```
fn main() \{let mut v = vec![100, 32, 57]; for i in &v {
      println!("{}", i);
     v[0] = 9; };
}
```
### **More Borrowing**

```
fn main() \{let mut v = vec![100, 32, 57]; for i in &mut v {
      *i += 50;
    }
   assert_eq!(150, v[0]);
}
```
### **Slices are References**

```
fn main() \{ let s = String::from("hello world");
```

```
let hello = &s[0..5];
  let world = &s[6..11];}
```
#![allow(unused)] fn main()  $\{$ let  $a = \{1, 2, 3, 4, 5\}$ ;

 $let$  slice =  $&a[1..3]$ ;

```
assert eq!(slice, \& [2, 3]);
}
```
#![allow(unused)] fn main()  $\{$ let s = String::from("hello");

```
let slice = &s[0..2];let slice = &s[..2];
```
let len =  $s.length$ ); let slice =  $&s[3..len]$ ; let slice  $=$  &s[3..];

```
let slice = &s[0..len];
let slice = &s[...];
}
```
### **Lifetime of a Reference**

fn main()  $\{$ { Scope for which a reference is valid A reference can not out live is borrowed value

```
r = 8x; }
    println!("r: {}", r);
 }
```
let  $x = 5$ ;

let r;

{

### **Lifetimes**

```
fn main() \{let reference_to_nothing = dangle();
}
```

```
fn dangle() \rightarrow & String {
```

```
 let s = String::from("hello"); // s is a new String
```

```
 &s // Compile error
} /
```
A reference can not out live the value

```
fn main() \{ let string = no_dangle();
}
```
fn no\_dangle() -> String { let s = String::from("hello");

 s }

### **Structs**

```
struct User {
        active: bool,
        username: String,
        email: String,
        sign_in_count: u64,
     }
fn main() \{let mut user1 = User \{ email: String::from("someone@example.com"),
      username: String::from("someusername123"),
      active: true,
      sign_in_count: 1,
   };
                                          fn build_user(email: String, username: String) -> User {
                                             User {
                                                email,
                                                username,
                                                active: true,
                                               sign_in_count: 1,
                                           }
                                          }
                                                          let user2 =User {
                                                              email: String::from("another@foo.com"),
                                                              ..user1
                                                           };
                                                        }
```
user1.email = String::from("anotheremail@example.com");

### **Tuple & Unit Structs**

```
struct Color(i32, i32, i32);
struct Point(i32, i32, i32);
```

```
fn main() {
  let black = Color(0, 0, 0);let origin = Point(0, 0, 0);}
```
struct AlwaysEqual;

```
fn main() \{ let subject = AlwaysEqual;
}
```
# **Adding Methods to struct**

```
struct Rectangle {
   width: u32,
   height: u32,
}
```

```
impl Rectangle {
  fn area(&self) -> u32 {
      self.width * self.height
   }
}
```

```
impl Rectangle {
  fn size(&self) -> u32\{ 12
 }
}
```

```
fn main() \{let rect1 = Rectangle \{ width: 30,
       height: 50,
    };
    println!(
       "The area of the rectangle is {} square pixels.",
       rect1.area()
    );
}
impl Rectangle {
   fn width(&self) -> bool {
     self.width > 0 }
```
# **Static Methods**

```
#[derive(Debug)]
struct Rectangle {
   width: u32,
   height: u32,
}
impl Rectangle {
   fn square(size: u32) -> Rectangle {
      Rectangle {
        width: size,
        height: size,
 }
 }
}
fn main() {
   let sq = Rectangle::square(3);
}
```
### **Access Level of methods & Fields**

#### Rust

Public in module, Private outside unless marked pub

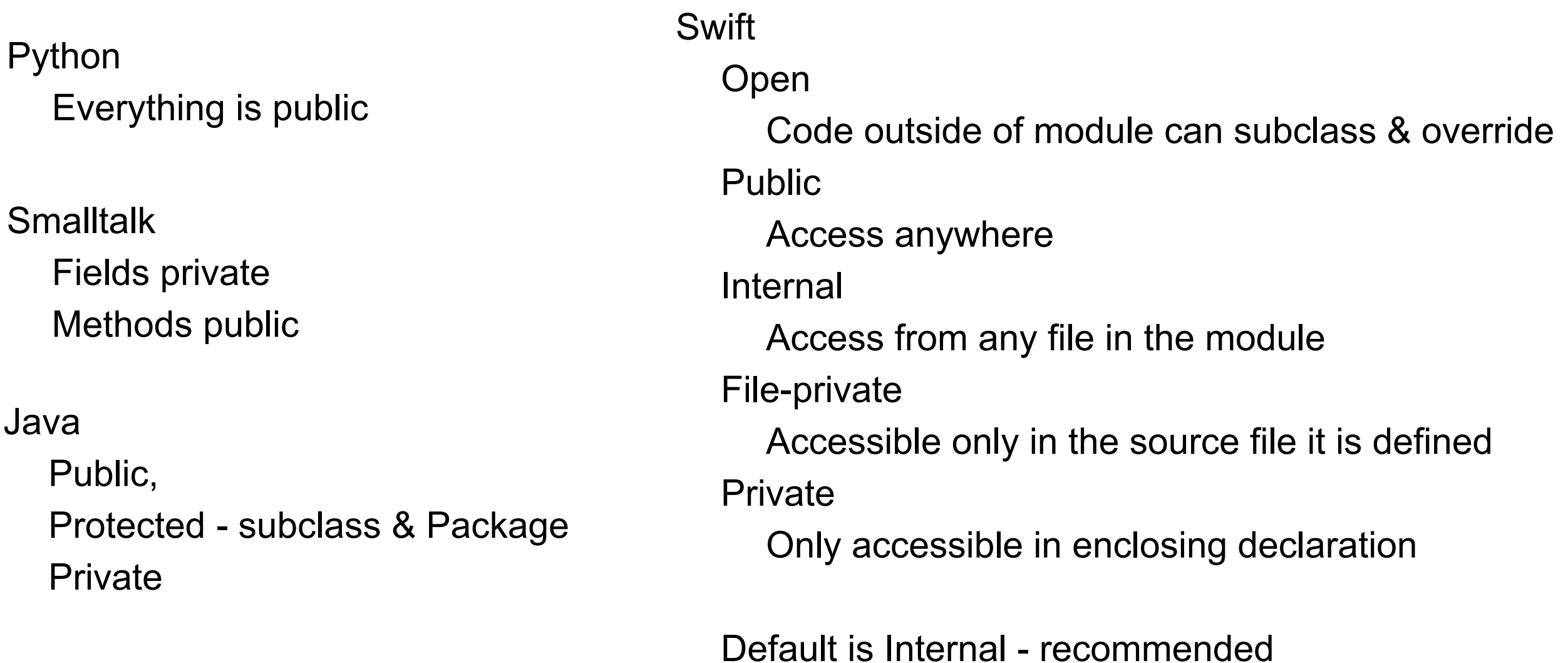

# **Why &self as First Argument?**

```
struct Rectangle {
   width: u32,
   height: u32,
}
```

```
impl Rectangle {
   fn area(&self) -> u32 {
      self.width * self.height
   }
}
```

```
fn main() \{let rect1 = Rectangle \{ width: 30,
      height: 50,
   };
   rect1.area();
    Rectangle::area(&rect1);
   assert_eq!(rect1.area(), Rectangle::area(&rect1));
```
### **Records, Structs, Classes**

Records (struct) Group of heterogeneous fields Introduced in Cobol

C, C++ struct

Group of heterogeneous fields

**Class** 

Group of heterogeneous fields + methods on fields C++, Java, Swift, Kotlin, Python, ...

### **Swift - Struct & Class have Methods**

```
class Counter {
  var count = 0
```

```
 func increment() {
  count += 1;
 }
```

```
func set(to count:Int)->() {
   self.count = count
 }
```

```
 func increment(by amount:Int, repeated:Int) {
     count = count + amount*repeated
 }
```

```
struct Point {
  var x:Int = 0var y:Int = 0
```
}

}

```
 func sample()->String {
   return "(\lambda(x),\lambda(y))" }
```

```
 mutating func moveBy(deltaX:Int, deltaY:Int) {
  self.x += deltaXself.y += deltaY
 }
```

```
 mutating func setTo(newX:Int, newY:Int) {
   self = Point(x:newX, y:newY)
```
### **Swift - Value versus Reference Semantics**

**Structure** 

Value type

Copied when

Assigned to variable

Passed as a parameter

Swift value type = Rust Copy

**Class** 

Reference type

Shared when

Assigned to variable

Passed as a parameter

### **Rust & Inheritance**

Rust does not support inheritance of structs

Why not? Performance

a.foo();

With inheritance foo() is bound at runtime

Without inheritance foo() is bound at compile time

### **Trait**

Functionality that can be shared with other types

Like Java interface, but also Implement methods Define static methods Traits can be subclassed Add trait to existing types

```
pub trait Summary {
   fn summarize(&self) -> String {
      String::from("(Read more...)")
   }
}
```
# **Trait Example**

};

}

```
struct Rectangle {
   width: u32,
   height: u32,
}
impl Rectangle {
  fn area(&self) -> u32\{ self.width * self.height
 }
}
        fn main() \{let rect1 = Rectangle \{ width: 30,
               height: 50,
```

```
 }
}
```
}

}

pub trait Summary {

```
impl Summary for Rectangle {
   fn summarize(&self) -> String {
      format!("{}x{}", self.width, self.height)
```
fn summarize(&self) -> String {

String::from("(Read more...)")

```
println!("The area of the rectangle is {} square pixels.", rect1.summarize());
```
## **Trait as Parameter**

```
struct Rectangle {
   width: u32,
   height: u32,
}
impl Rectangle {
  fn area(&self) -> u32\{ self.width * self.height
 }
```

```
pub trait Summary {
   fn summarize(&self) -> String {
      String::from("(Read more...)")
 }
}
impl Summary for Rectangle {
```

```
 fn summarize(&self) -> String {
   format!("{}x{}", self.width, self.height)
```

```
pub fn notify(item: &impl Summary) {
   println!("Breaking news! {}", item.summarize());
}
```
}

}

# **Adding method to i32**

```
pub trait Summary {
   fn summarize(&self) -> String {
      String::from("(Read more...)")
 }
}
```

```
impl Summary for i32 {
   fn summarize(&self) -> String {
      format!("i32: {}", self)
 }
}
```

```
fn main() \{ 12.summarize();
   println!("{}", 42.summarize());
}
```